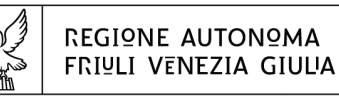

Direzione centrale Lavoro, Formazione, Istruzione, Pari OPPORTUNITÀ, POLITICHE GIOVANILI, RICERCA E UNIVERSITÀ area istruzione, rormazione e ricerca

formazione@regione.fvg.it lavoro@certregione.fvg.it tel + 39 040 3775298 fax + 39 040 3775092 I - 34133 Trieste, via San Francesco 37

## Decreto n° 7207/LAVFORU del 07/10/2016

Piano Integrato di Politiche per l'Occupazione e per il Lavoro – PIPOL.

Approvazione progetti formativi di tirocinio presentati e valutati entro il 7 ottobre 2016 e presa d'atto delle rinunce.

### **Il Direttore del servizio programmazione e gestione interventi formativi**

**Vista** la deliberazione della Giunta regionale n. 93 del 24 gennaio 2014 concernente l'approvazione del "Piano d'azione per il sostegno all'accesso, rientro o permanenza nel mercato del lavoro", di seguito Piano, che autorizza il direttore del Servizio programmazione e gestione interventi formativi alla emanazione di un avviso pubblico per la selezione di 4 associazioni temporanee di impresa a cui affidare la realizzazione delle attività formative previste da FVG Progetto giovani e FVG Progetto occupabilità;

**Vista** la delibera della Giunta regionale n. 731 del 17 aprile 2014 che ha ricondotto ad un'unica area di intervento le azioni previste dal menzionato Piano di cui alla DGR n. 93/2014 e quelle connesse all'attuazione sul territorio regionale del Programma Operativo Nazionale Iniziativa per l'Occupazione Giovanile, approvando il Piano Integrato di Politiche per l'Occupazione e per il Lavoro – PIPOL;

**Viste** le successive delibere della Giunta regionale n. 827 dell'8 maggio 2014, n. 1396 del 24 luglio 2014, n. 1578 del 29 agosto 2014, n. 1854 del 10 ottobre 2014, n. 1958 del 24 ottobre 2014, n. 2286 del 28 novembre 2014, n. 2490 del 18 dicembre 2014, n. 450 del 13 marzo 2015 e n. 797 del 30 aprile 2015, n. 905 del 15 maggio 2015, n. 1523 del 31 luglio 2015, n. 1958 del 9 ottobre, n. 2346 del 27 novembre 2015, n. 2601 del 29 dicembre 2015, n. 277 del 25 febbraio 2016, n. 651 del 22 aprile 2016, ed il decreto del Direttore centrale n. 4332/LAVFORU del 10 giugno 2016, e le delibere della Giunta regionale n. 1235 del 1° luglio 2016, e n. 1651 del 9 settembre 2016, di modifica ed integrazione alla DGR 731/2014;

**Precisato** che il testo vigente del programma risulta dall'elaborato allegato alla delibera della giunta regionale n. 1651 del 9 settembre 2016;

**Vista** la delibera della Giunta regionale n. 1096 del 13 giugno 2014, modificata con delibera della Giunta regionale n. 1397 del 24 luglio 2014, con la quale sono state approvate le misure finanziarie di accompagnamento per la partecipazione alle attività di carattere formativo PIPOL;

**Vista** la delibera della Giunta regionale n. 1451 del 1° agosto 2014, modificata con delibera della Giunta regionale n. 1577 del 29 agosto 2014, con la quale sono state approvate le misure per la gestione finanziaria dei tirocini extracurriculari anche in mobilità geografica da realizzare nell'ambito di PIPOL;

**Vista** la delibera della Giunta regionale n. 450 del 13 marzo 2015 di modifica tecnico operativa alle modalità di gestione riguardanti l'organizzazione dei tirocini per destinatari di fascia 4;

**Visto** il decreto n. 100/LAVFOR.FP del 27 gennaio 2014, pubblicato sul Bollettino Ufficiale della Regione n. 7 del 12 febbraio 2014, con il quale è stato approvato l'Avviso pubblico per la selezione di 4 associazioni temporanee di impresa a cui affidare la realizzazione delle attività formative previste da FVG Progetto giovani e FVG Progetto occupabilità;

**Visti** i successivi decreti di modifica n. 635/LAVFOR.FP del 10 febbraio 2014 e n. 974/LAVFOR.FP del 24 febbraio 2014;

**Precisato** che il succitato Avviso prevede la selezione di quattro Associazioni Temporanee di Imprese – ATI con la competenza, da parte di ogni associazione temporanea d'impresa, ad operare su un distinto ambito territoriale provinciale, a copertura dei quattro ambiti esistenti sul territorio regionale;

**Visto** il decreto n. 2978/LAVFOR.FP del 28 aprile 2014 con il quale sono stati individuati i sottodescritti soggetti incaricati della realizzazione delle attività previste dall'Avviso:

per ATI 1: Trieste

Soggetto Attuatore delle Attività di carattere formativo di FVG Progetto giovani e FVG Progetto occupabilità

con capofila IRES Istituto di Ricerche Economiche e Sociali del Friuli Venezia Giulia Impresa Sociale per ATI 2: Gorizia

Soggetto Attuatore Attività Formative di FVG Progetto Giovani e FVG Progetto Occupabilità con capofila Comitato regionale dell'ENFAP del Friuli Venezia Giulia per ATI 3: Udine

Soggetto Attuatore Attività Formative di FVG Progetto Giovani e FVG Progetto Occupabilità con capofila En.A.I.P. Ente Acli Istruzione Professionale Friuli Venezia Giulia per ATI 4: Pordenone

Soggetto Attuatore Attività Formative di FVG Progetto giovani e FVG Progetto occupabilità con capofila IAL Innovazione Apprendimento Lavoro Friuli Venezia Giulia s.r.l. – Impresa Sociale

**Visto** il decreto n. 4793/LAVFOR.FP del 4 agosto 2014 con il quale è stato approvato il documento denominato "Piano Integrato di Politiche per l'Occupazione e per il Lavoro – PIPOL – Direttive per la realizzazione dei tirocini extracurriculari anche in mobilità geografica sul territorio regionale";

**Visti** i successivi decreti di modifica n. 8763/LAVFOR.FP e n. 8766/LAVFOR.FP del 12 dicembre 2014, n. 801/LAVFOR.FP del 15 aprile 2015, n. 1562/LAVFORU del 21 maggio 2015, n. 3812/LAVFORU del 3 settembre 2015, n 3781/LAVFORU del 23 maggio 2016, n. 4072/LAVFORU del 1° giugno 2016, n. 4347/LAVFORU del 10 giugno 2016, n. 5867/ LAVFORU del 12 agosto 2016 e n. 6603/LAVFORU del 15 settembre 2016;

**Visto** il decreto n. 6006/LAVFOR.FP del 2 settembre 2014 con il quale è stato approvato il documento denominato "Piano Integrato di Politiche per l'Occupazione e per il Lavoro – PIPOL – Direttive per la realizzazione dei tirocini extracurriculari in mobilità geografica (in Italia o all'estero)";

**Visti** i successivi decreti di modifica n. 6119/LAVFOR.FP del 15 settembre 2014, n. 34/LAVFOR.FP del 19 gennaio 2015, n. 387/LAVFOR.FP dell'11 marzo 2015 e n. 1253/LAVFORU del 15 maggio 2015;

**Precisato** che le sopraccitate Direttive prevedono che i progetti formativi di tirocinio sono rivolti alle fasce di utenza 2, 3, 4 e 5 con fonte di finanziamento PON IOG (Programma Operativo Nazionale – Iniziativa per l'Occupazione Giovanile) e PAC (Piano di Azione e Coesione);

**Evidenziato** che i tirocini sono organizzati, a seconda della fascia di appartenenza, dalle Province, dalle Università di Trieste e di Udine, e dalle ATI selezionate per l'attuazione delle attività di carattere formativo di PIPOL;

**Precisato** che le Direttive prevedono che i progetti formativi di tirocinio relativi alle fasce 2, 3 e 4 siano presentati in via telematica mentre per quelli relativi alla fascia 5 si applica l'usuale procedura di presentazione;

**Precisato** che, ai sensi della Legge regionale 29 maggio 2015, n. 13, dal 1° luglio 2015 le funzioni in materia di lavoro svolte dalle Province, compresa la gestione dei Centri per l'impiego, sono di competenza della Regione, che le esercita attraverso l'Agenzia regionale per il lavoro;

**Precisato** che la situazione contabile per la realizzazione dei progetti formativi di tirocinio per le fasce 2, 3 e 4 è esposta nella tabella sottodescritta suddivisa per fascia di utenza e per ambito territoriale:

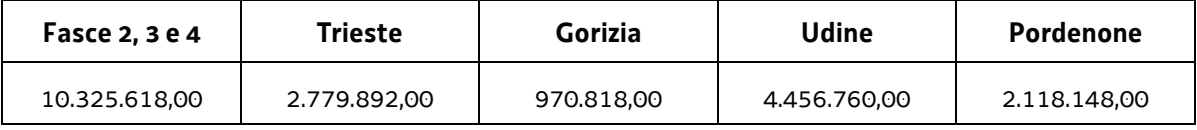

**Evidenziato** che i progetti formativi di tirocinio vengono valutati sulla base del sistema di ammissibilità con l'applicazione dei criteri approvati dal Comitato di Sorveglianza del POR FSE 2007/2013 nella seduta del 13 dicembre 2007 e di cui all'articolo 11 del Regolamento emanato con DPReg 0232/Pres/2011 del 4 ottobre 2011 ed al paragrafo 9.1.2, lettera b) delle Linee guida di cui al decreto n. 1672/LAVFOR.FP/2013 del 4 aprile 2013 e successive modifiche;

**Richiamato** il decreto n. 6882/LAVFORU del 23 novembre 2015 con il quale, in esecuzione della succitata delibera n. 450 del 13 marzo 2015, ed ai soli fini della gestione tecnico informatica delle operazioni, è stato disposto che lo stanziamento di euro 1.500.000,00 destinato al finanziamento di tirocini per giovani laureati è suddiviso in base provinciale nei seguenti termini:

Provincia di Trieste euro 650.000,00 Provincia di Gorizia euro 75.000,00 Provincia di Udine euro 700.000,00 Provincia di Pordenone euro 75.000,00

**Richiamata** la delibera n. 2346 del 27 novembre 2015 con la quale, fermo restando l'importo complessivo di euro 10.325.618,00, ai tirocini riservati alla fascia 4 per giovani laureati viene destinata la somma di euro 2.500.000,00, ed a seguito della quale la situazione contabile è la seguente:

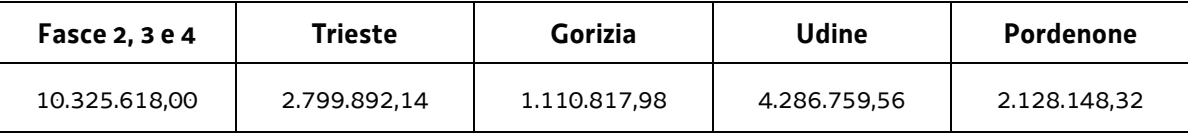

**Evidenziato** che con la delibera n. 651 del 22 aprile 2016 ed il successivo decreto n. 4347/LAVFORU del 10 giugno 2016, è stato disposto uno stanziamento di euro 144.000,00 destinato al finanziamento di progetti formativi di tirocinio relativi alla fascia 3 organizzati dalla Scuole nell'ambito di FIxO ed a seguito del quali la situazione contabile è la seguente:

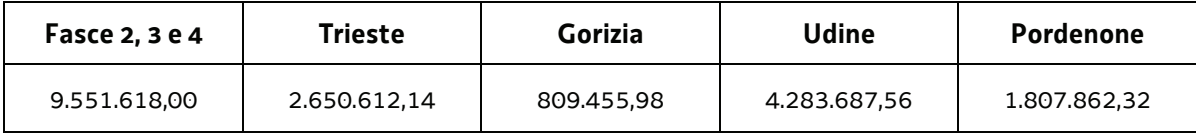

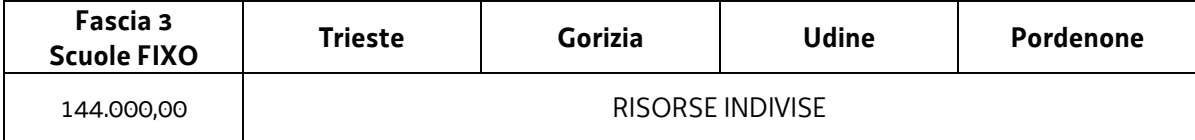

**Evidenziato** che con la delibera n. 1235 del 1° luglio 2016 ed il successivo decreto n. 5867/LAVFORU del 12 agosto 2016, il riparto finanziario per i tirocini è stato modificato, riservando la quota di 200.000,00 euro per il finanziamento di progetti formativi di tirocinio presentati dagli enti di formazione accreditati in FVG ed a seguito dei quali la situazione contabile è la seguente:

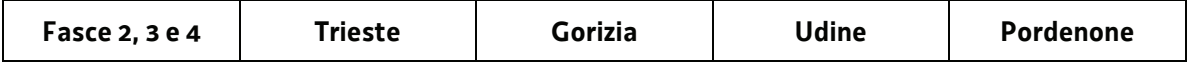

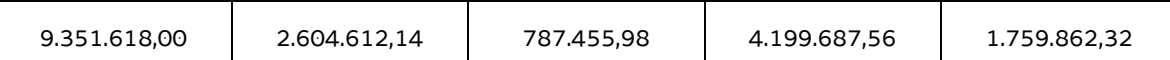

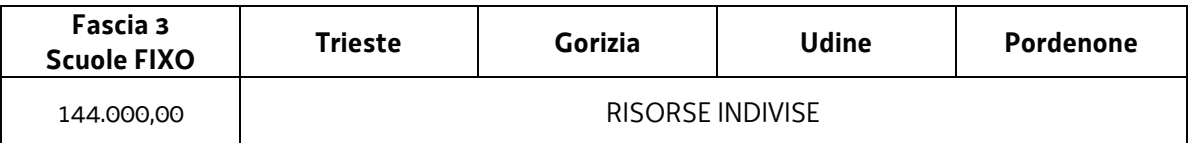

**Evidenziato** che con la delibera n. 1651 del 9 settembre 2016 ed il successivo decreto n. 6603/LAVFORU del 15 settembre 2016, è stato stanziato per i tirocini extracurricolari delle fasce 2 e 3 un ulteriore milione di euro e la disponibilità finanziaria, precedentemente divisa per ambito provinciale, è stata ricondotta ad un unico ambito territoriale regionale, ed a seguito dei quali la situazione contabile è la seguente:

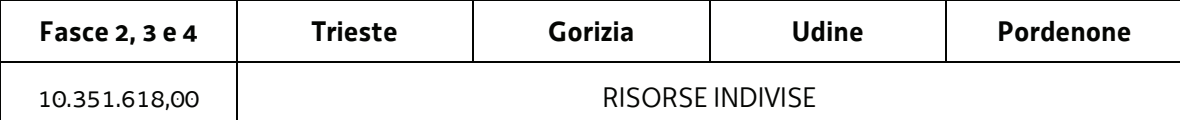

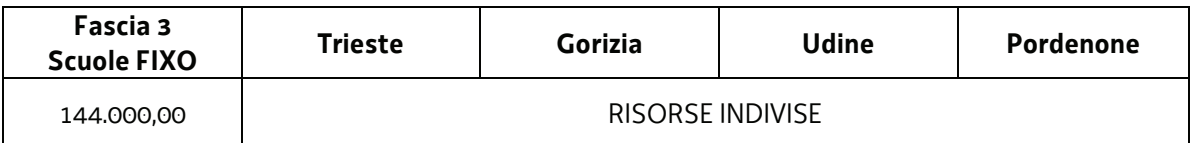

**Richiamato** il decreto n. 6629/LAVFORU del 16 settembre 2016 con il quale sono stati approvati i progetti formativi di tirocinio presentati e valutati entro il 16 settembre 2016, ed a seguito del quale la disponibilità finanziaria è la seguente:

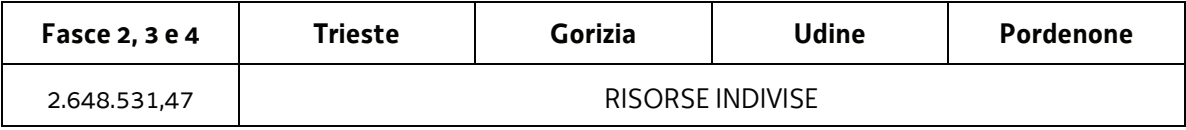

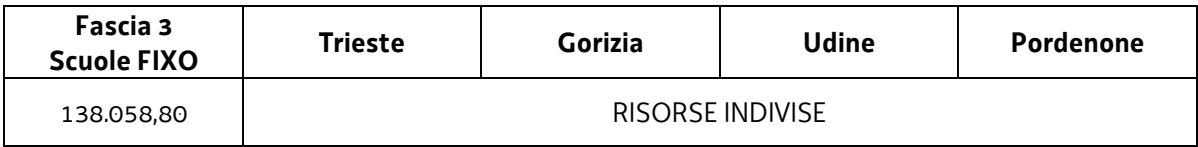

**Evidenziato** che in data 8 settembre 2016 è pervenuta la rinuncia da parte della Regione Autonoma Friuli Venezia Giulia (GO) al progetto formativo di tirocinio FP20160055433001 "Tirocinio in aiuto operatore di coperta Z.A." approvato e finanziato con il decreto n. 5196/LAVFORU/2016 per un importo pari ad euro 1.800,00;

**Evidenziato** che in data 16 settembre 2016 è pervenuta la rinuncia da parte dell'Associazione Centro di Formazione Professionale CNOS-FAP BEARZI (UD) al progetto formativo di tirocinio FP20160061668001 "Operatore del benessere-acconciatore - D.P." approvato e finanziato con il decreto n. 5622/LAVFORU/2016 per un importo pari ad euro 2.300,00;

**Evidenziato** che in data 16 settembre 2016 è pervenuta la rinuncia da parte dell'Università degli Studi di Udine (UD) al progetto formativo di tirocinio FP20160069688001 "Tirocinio di Tecniche di coltivazione giovani orticole e floricole – M.S." approvato e finanziato con il decreto n. 6357/LAVFORU/2016 per un importo pari ad euro 1.200,00;

**Evidenziato** che in data 21 settembre 2016 è pervenuta la rinuncia da parte della Regione Autonoma Friuli Venezia Giulia (GO) al progetto formativo di tirocinio FP20160072356001 "Tirocinio in gestione amministrativa commerciale" approvato e finanziato con il decreto n. 6629/LAVFORU/2016 per un importo pari ad euro 1.800,00;

**Evidenziato** che in data 22 settembre 2016 è pervenuta la rinuncia da parte dello IAL Innovazione Apprendimento Lavoro Friuli Venezia Giulia S.R.L. Impresa sociale (GO) al progetto formativo di tirocinio FP20160063842001 "Tirocinio in Addetto acconciatore" approvato e finanziato con il decreto n. 5876/LAVFORU/2016 per un importo pari ad euro 2.300,00;

**Evidenziato** che in data 26 settembre 2016 è pervenuta la rinuncia da parte della Regione Autonoma Friuli Venezia Giulia (UD) al progetto formativo di tirocinio FP20160073499001 "Tirocinio in Addetto alla gestione commerciale (retail e cassa)" approvato e finanziato con il decreto n. 6629/LAVFORU/2016 per un importo pari ad euro 1.692,00;

**Evidenziato** che in data 28 settembre 2016 è pervenuta la rinuncia da parte della Regione Autonoma Friuli Venezia Giulia (PN) al progetto formativo di tirocinio FP20160063801001 "Tirocinio in cameriera sala e bar" approvato e finanziato con il decreto n. 5876/LAVFORU/2016 per un importo pari ad euro 1.800,00;

**Evidenziato** che in data 29 settembre 2016 è pervenuta la rinuncia da parte della Fondazione Opera sacra Famiglia (PN) al progetto formativo di tirocinio FP20160073575001 "Tirocinio in logistica di magazzino - NL" approvato e finanziato con il decreto n. 6629/LAVFORU/2016 per un importo pari ad euro 2.300,00;

**Evidenziato** che in data 4 ottobre 2016 è pervenuta la rinuncia da parte della Regione Autonoma Friuli Venezia Giulia (TS) al progetto formativo di tirocinio FP20160039427001 "Tirocinio in impiegato tecnico" approvato e finanziato con il decreto n. 4094/LAVFORU/2016 per un importo pari ad euro 2.100,00;

**Evidenziato** che in data 4 ottobre 2016 è pervenuta la rinuncia da parte della Regione Autonoma Friuli Venezia Giulia (TS) al progetto formativo di tirocinio FP20160050815001 "Tirocinio in addetto impiegato amministrativo" approvato e finanziato con il decreto n. 4701/LAVFORU/2016 per un importo pari ad euro 1.800,00;

**Evidenziato** che in data 4 ottobre 2016 è pervenuta la rinuncia da parte della Regione Autonoma Friuli Venezia Giulia (TS) al progetto formativo di tirocinio FP20160054824001 "Tirocinio in addetta alla vendita S.V." approvato e finanziato con il decreto n. 5196/LAVFORU/2016 per un importo pari ad euro 1.800,00;

**Evidenziato** che in data 4 ottobre 2016 è pervenuta la rinuncia da parte della Regione Autonoma Friuli Venezia Giulia (TS) al progetto formativo di tirocinio FP20160065395001 "Tirocinio in addetta alla vendita F.M." approvato e finanziato con il decreto n. 5876/LAVFORU/2016 per un importo pari ad euro 1.800,00;

**Evidenziato** che in data 5 ottobre 2016 è pervenuta la rinuncia da parte della Regione Autonoma Friuli Venezia Giulia (UD) al progetto formativo di tirocinio FP20160072303001 "Tirocinio in addetto al disegno tecnico" approvato e finanziato con il decreto n. 6629/LAVFORU/2016 per un importo pari ad euro 900,00;

**Evidenziato** che in data 7 ottobre 2016 è pervenuta la rinuncia da parte della Regione Autonoma Friuli Venezia Giulia (UD) al progetto formativo di tirocinio FP20160072899001 "Tirocinio in magazziniere" approvato e finanziato con il decreto n. 6629/LAVFORU/2016 per un importo pari ad euro 1.800,00;

**Evidenziato** che la disponibilità finanziaria residua, a seguito delle succitate rinunce, è la seguente:

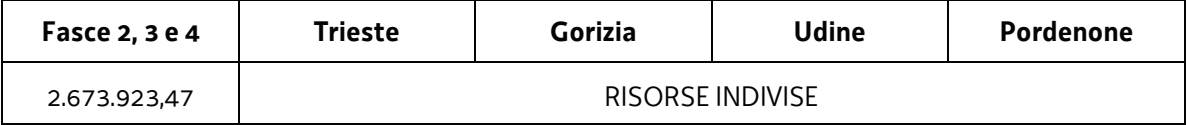

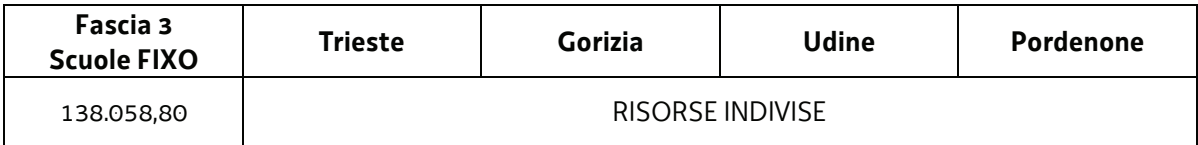

**Evidenziato** che alla data odierna (7 ottobre 2016) risultano presentati e valutati i progetti formativi di tirocinio presentati dai soggetti promotori entro il 7 ottobre 2016;

**Considerato** che la valutazione dei progetti formativi di tirocinio presentati determina la predisposizione dei seguenti documenti:

- elenco dei progetti formativi di tirocinio approvati e finanziati (allegato 1 parte integrante);
- elenco dei progetti formativi di tirocinio approvati e non finanziati (allegato 2 parte integrante);

**Considerato** che il progetto formativo di tirocinio di cui all'allegato 2 verrà finanziato successivamente all'emanazione del decreto di modifica della suddivisione su base provinciale dello stanziamento;

**Considerato** che l'allegato 1 determina l'approvazione ed il finanziamento di 163 progetti formativi di tirocinio per complessivi euro 358.712,70, di cui 2 progetti formativi di tirocinio che si realizzano nell'ambito di FIxO per complessivi euro 3.600,00, 13 progetti formativi di tirocinio che si realizzano nell'ambito territoriale di Gorizia per complessivi euro 25.313,20, 30 progetti formativi di tirocinio che si realizzano nell'ambito territoriale di Pordenone per complessivi euro 57.298,40, 37 progetti formativi di tirocinio che si realizzano nell'ambito territoriale di Trieste per complessivi euro 103.890,90 e 81 progetti formativi di tirocinio che si realizzano nell'ambito territoriale di Udine per complessivi euro 168.610,20;

**Evidenziato** che la disponibilità finanziaria residua è la seguente:

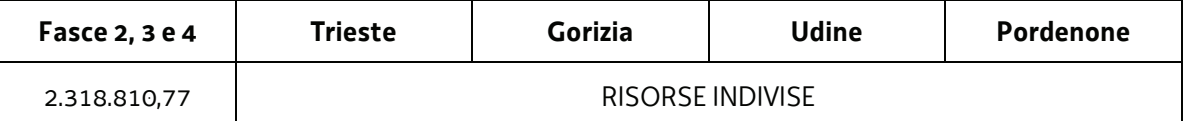

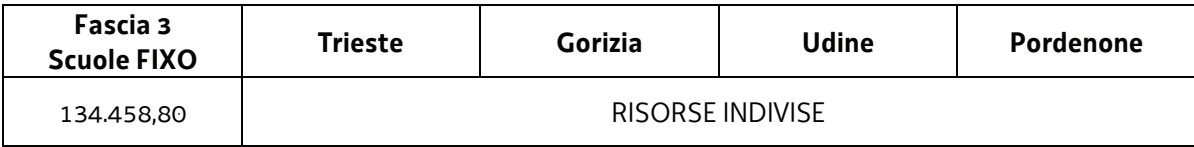

**Precisato** inoltre che i soggetti promotori cui compete la realizzazione delle attività di cui si tratta, maturano il diritto al percepimento del finanziamento ad avvenuta realizzazione delle attività, nella misura risultante dal relativo rendiconto e dopo la verifica di questo da parte della Regione;

**Precisato** che il presente decreto, comprensivo dell'allegato 1 parte integrante, viene pubblicato sul Bollettino Ufficiale della Regione;

**Visto** il Regolamento di organizzazione dell'Amministrazione regionale e degli Enti regionali approvato con decreto del Presidente della Regione n. 0277/Pres. del 27 agosto 2004, e successive modifiche ed integrazioni;

**Vista** la deliberazione della Giunta regionale n. 1922 del 1° ottobre 2015 relativa alla articolazione e declaratoria di funzioni delle strutture organizzative della Presidenza della Regione, delle Direzioni Centrali e degli Enti regionali;

#### **Decreta**

- **1.** Si prende atto delle rinunce pervenute da parte della Regione Autonoma Friuli Venezia Giulia (GO), dell'Associazione Centro di Formazione Professionale CNOS-FAP BEARZI (UD), dell'Università degli Studi di Udine (UD), dello IAL Innovazione Apprendimento Lavoro Friuli Venezia Giulia S.R.L. Impresa sociale (GO), della Regione Autonoma Friuli Venezia Giulia (UD), della Regione Autonoma Friuli Venezia Giulia (PN), della Fondazione Opera sacra Famiglia (PN), della Regione Autonoma Friuli Venezia Giulia (TS).
- **2.** In relazione alle Direttive indicate in premessa ed a seguito della valutazione dei progetti formativi di tirocinio, presentati e valutati entro il 7 ottobre 2016, sono approvati i seguenti documenti:
	- elenco dei progetti formativi di tirocinio approvati e finanziati (allegato 1 parte integrante)
	- elenco dei progetti formativi di tirocinio approvati e non finanziati (allegato 2 parte integrante).
- **3.** L'allegato 1 determina l'approvazione ed il finanziamento di 163 progetti formativi di tirocinio per complessivi euro 358.712,70, di cui 2 progetti formativi di tirocinio che si realizzano nell'ambito di FIxO per complessivi euro 3.600,00, 13 progetti formativi di tirocinio che si realizzano nell'ambito territoriale di Gorizia per complessivi euro 25.313,20, 30 progetti formativi di tirocinio che si realizzano nell'ambito territoriale di Pordenone per complessivi euro 57.298,40, 37 progetti formativi di tirocinio che si realizzano nell'ambito territoriale di Trieste per complessivi euro 103.890,90 e 81 progetti formativi di tirocinio che si realizzano nell'ambito territoriale di Udine per complessivi euro 168.610,20.
- **4.** Alla spesa si fa fronte nell'ambito del PON IOG.
- **5.** Il presente decreto, comprensivo degli allegati 1 e 2 parti integranti, viene pubblicato sul Bollettino ufficiale della Regione.

Trieste, *data del protocollo*

dott. Igor De Bastiani  *firmato digitalmente* 

BDG

## ALLEGATO 1 Elenco dei progetti formativi di tirocinio approvati

### **TIROCINI FIXO**

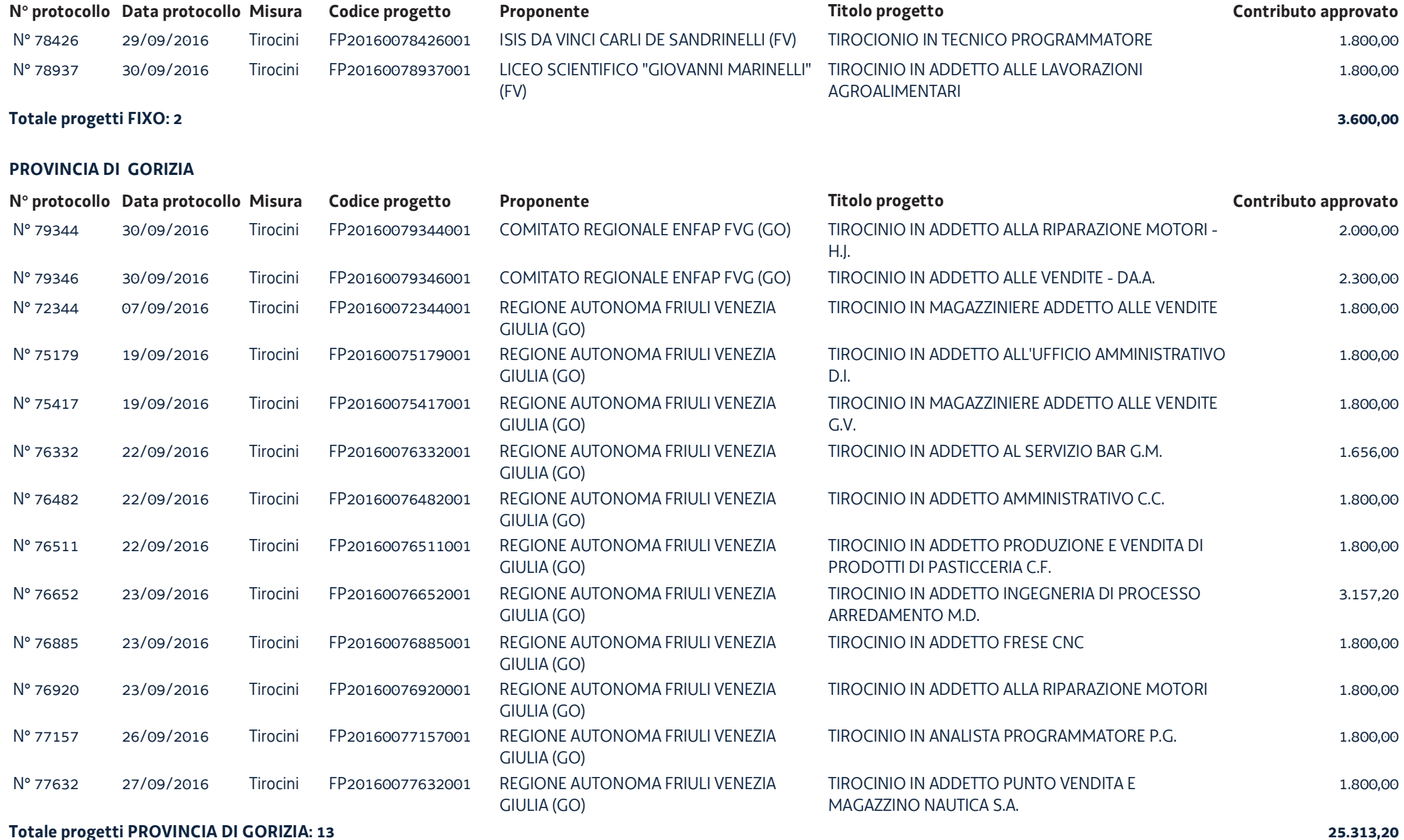

Totale progetti PROVINCIA DI GORIZIA: 13

#### **PROVINCIA DI PORDENONE**

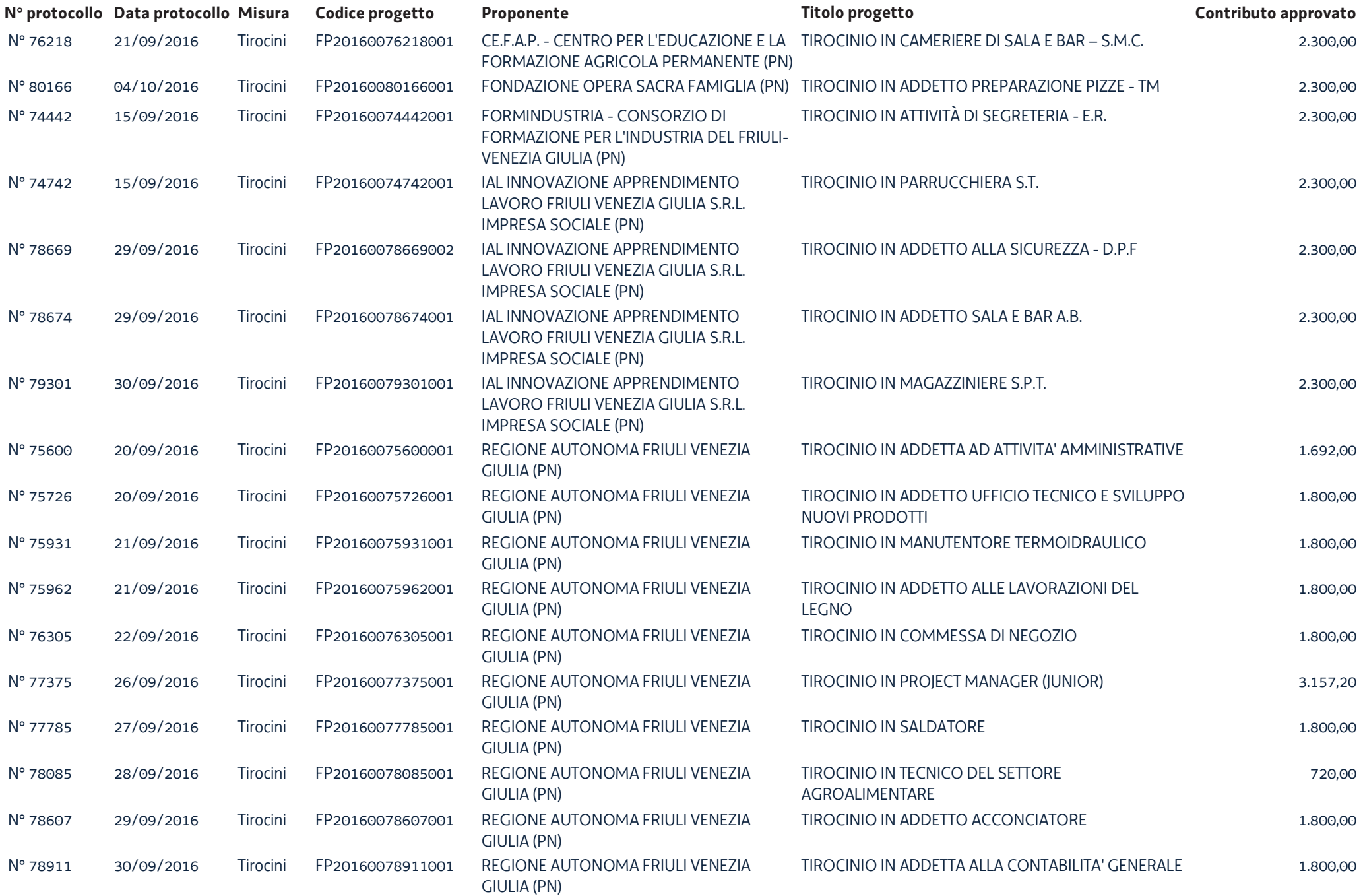

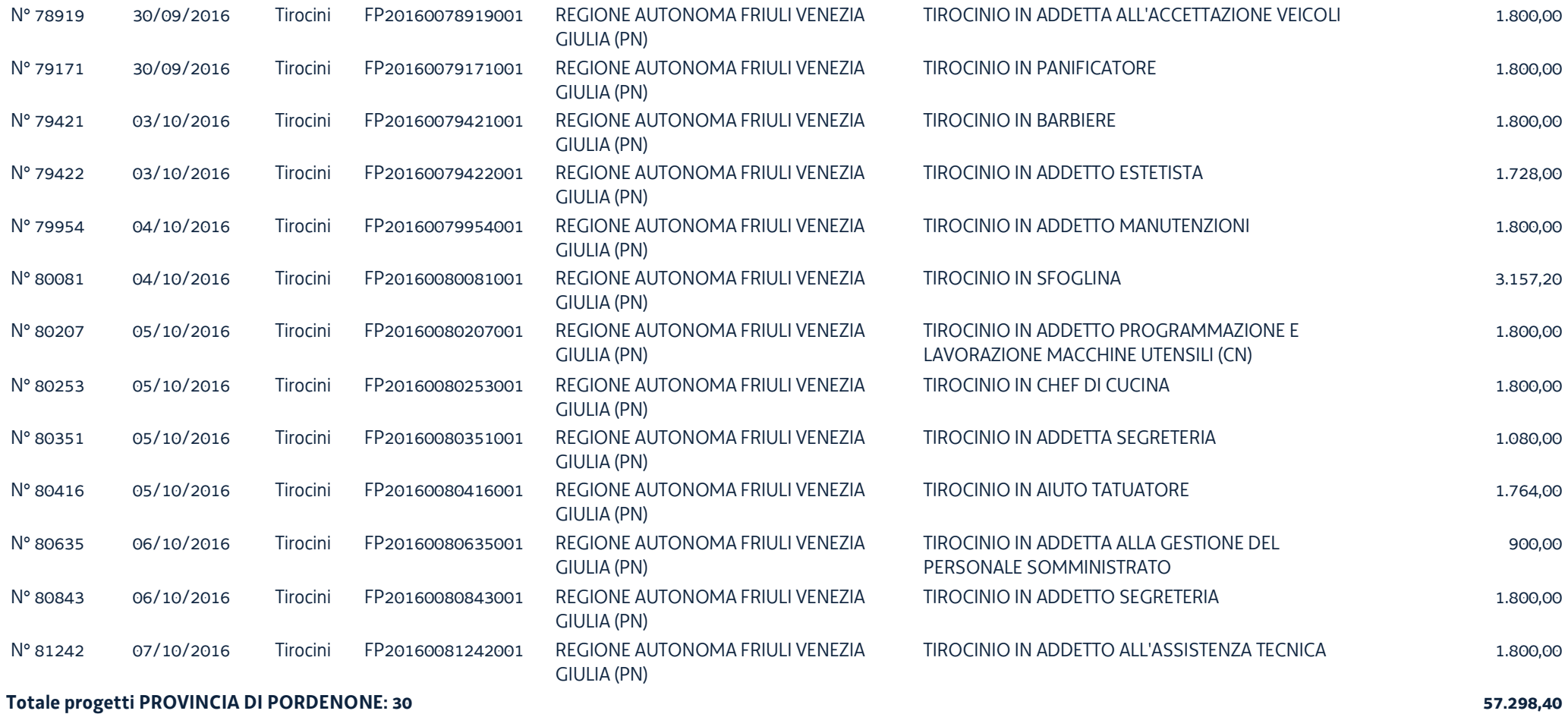

#### **PROVINCIA DI TRIESTE**

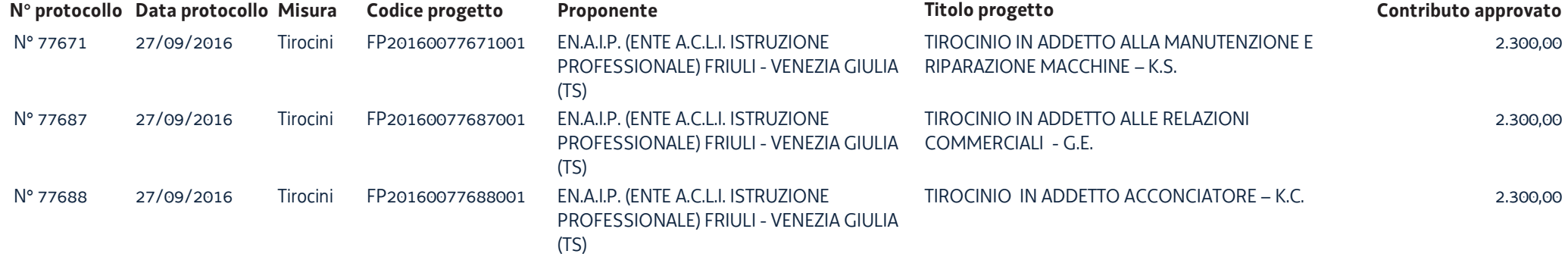

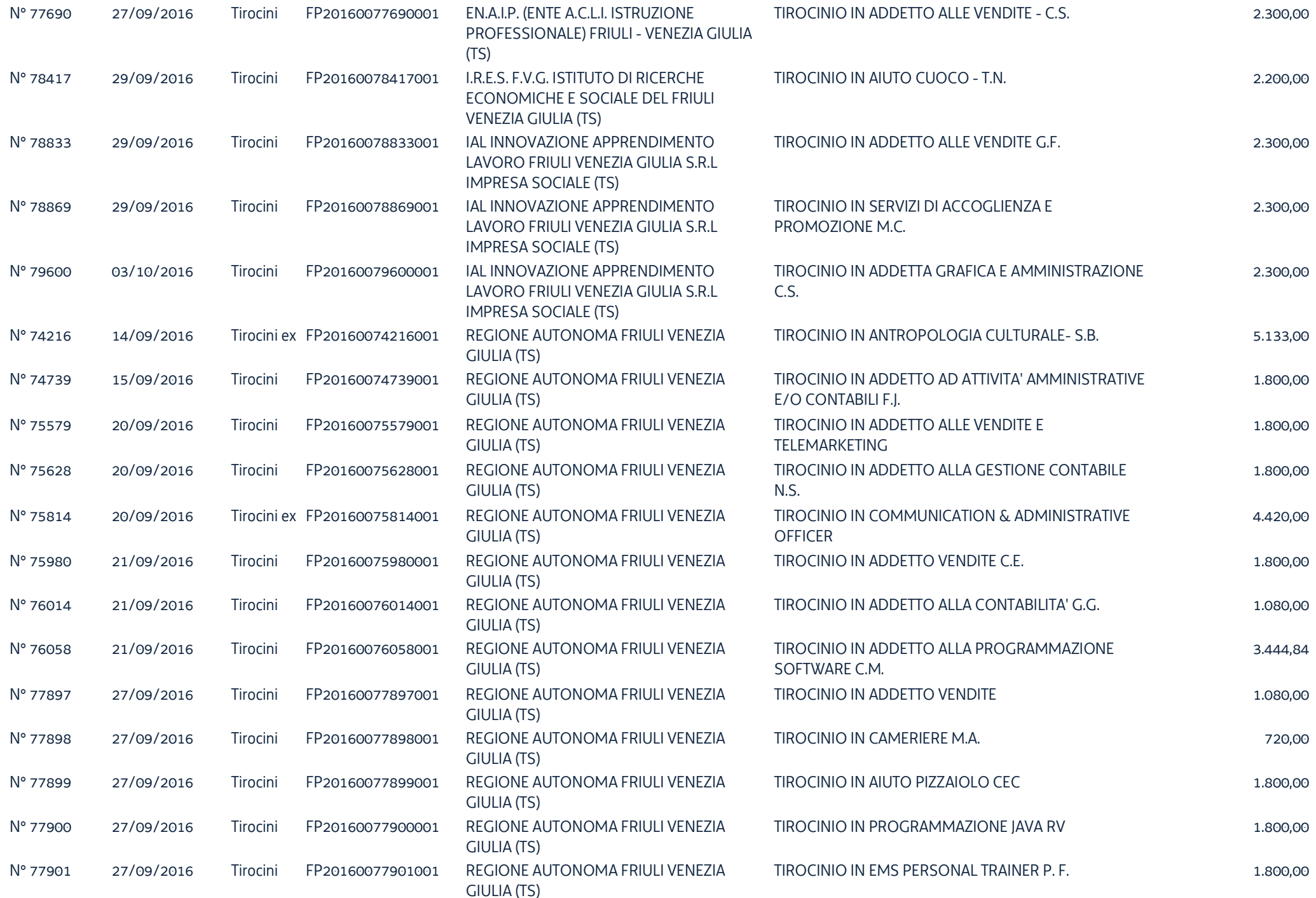

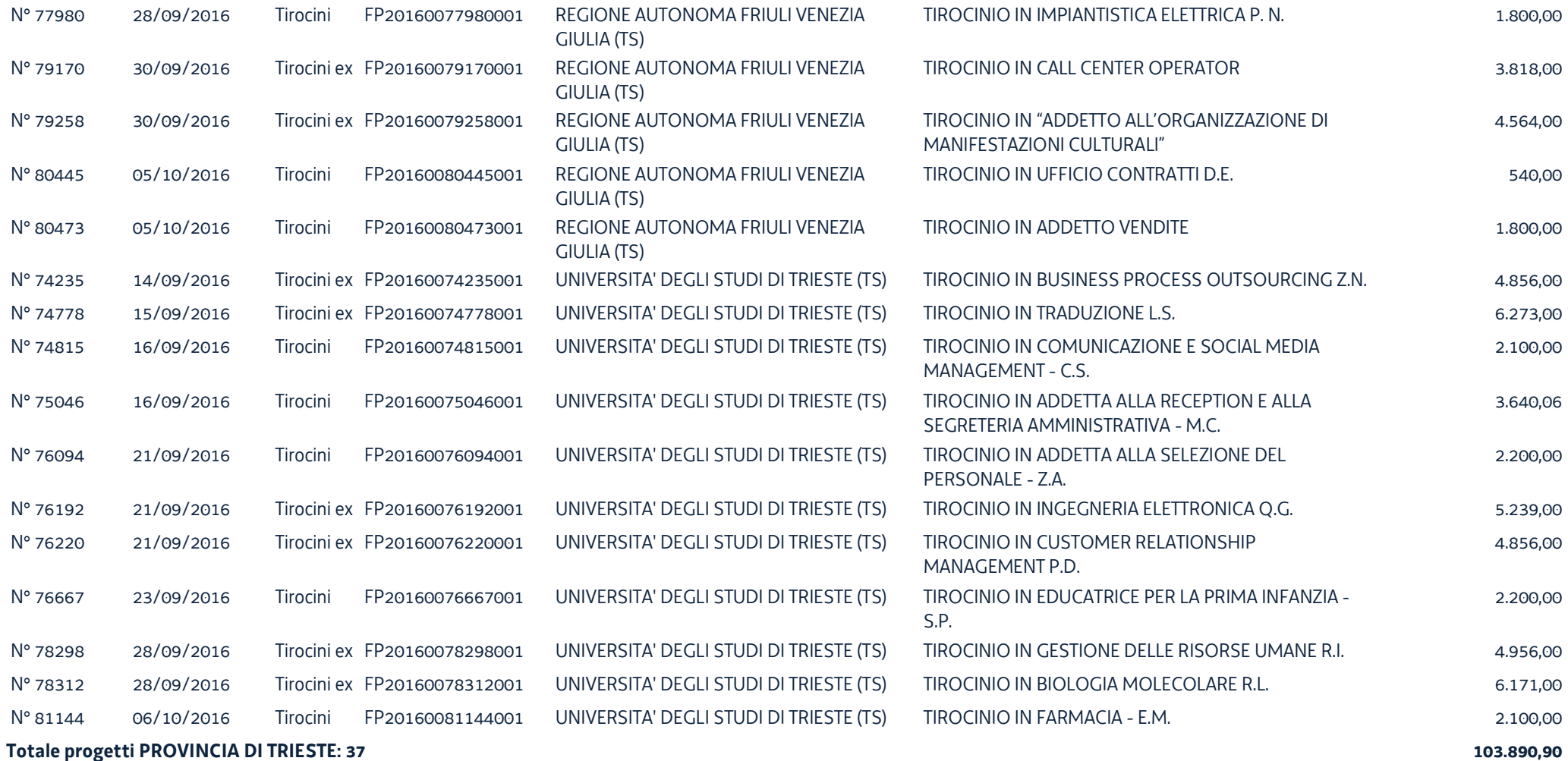

#### **PROVINCIA DI UDINE**

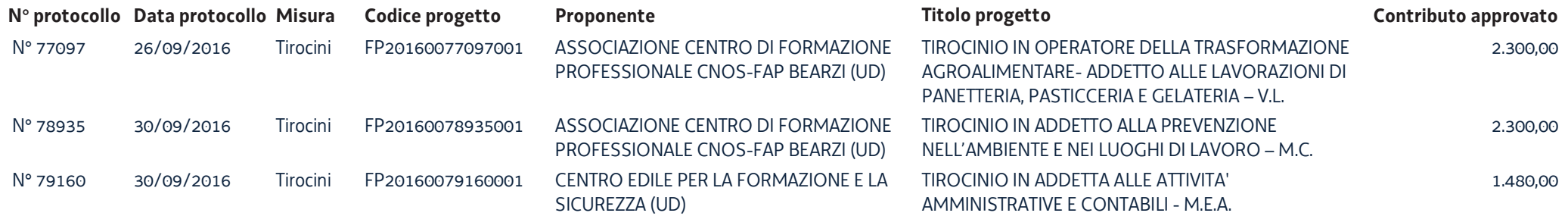

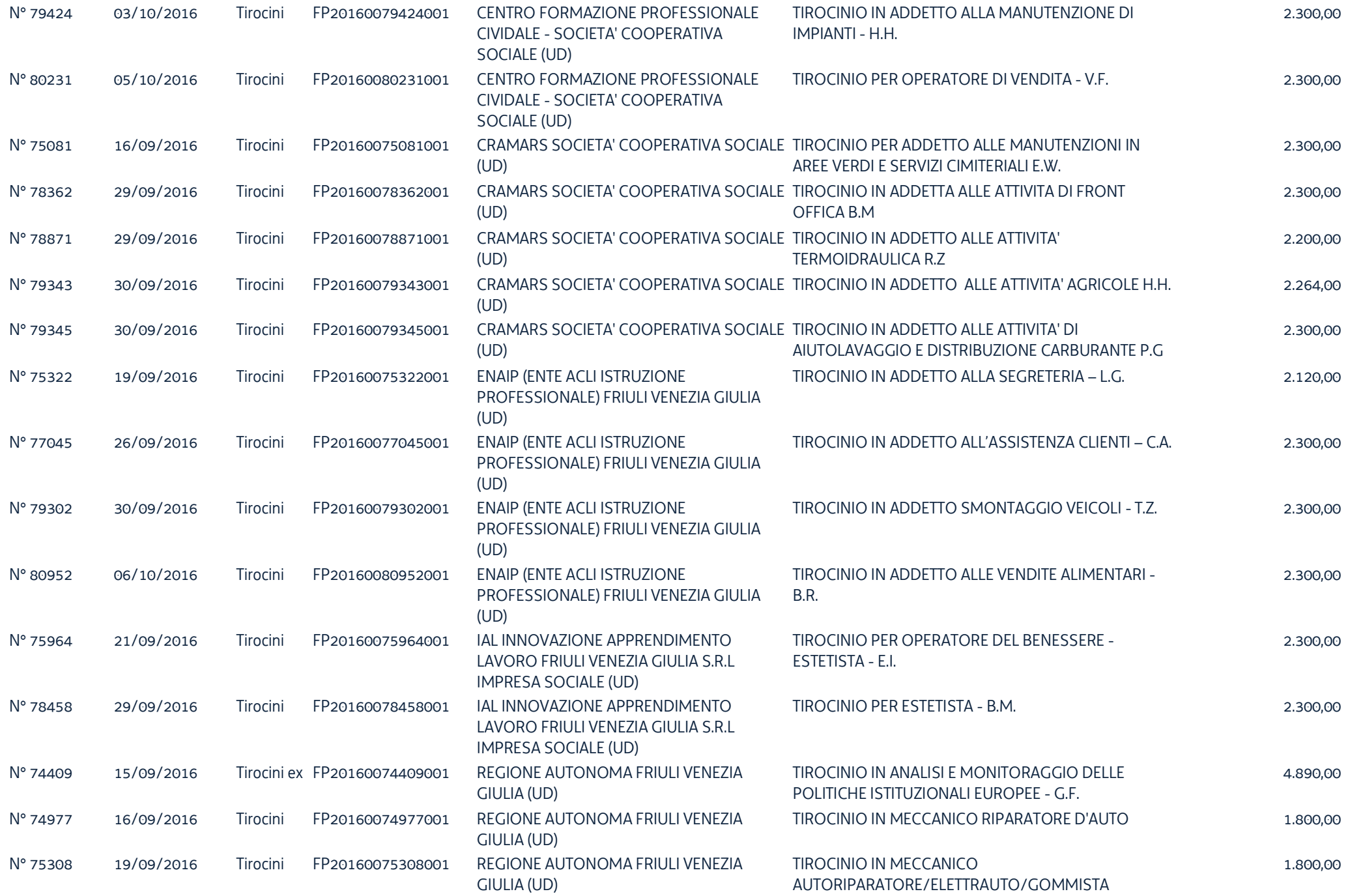

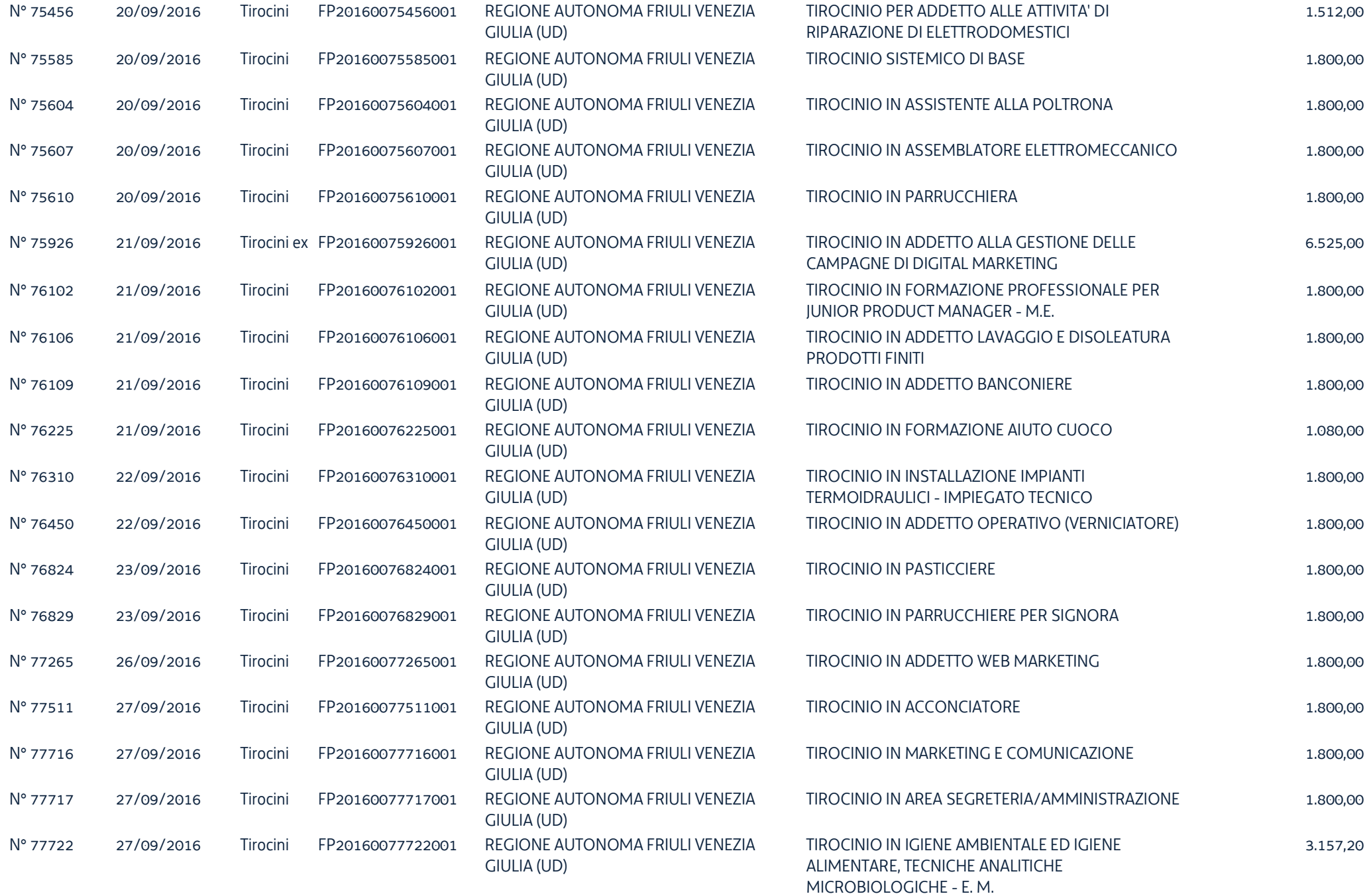

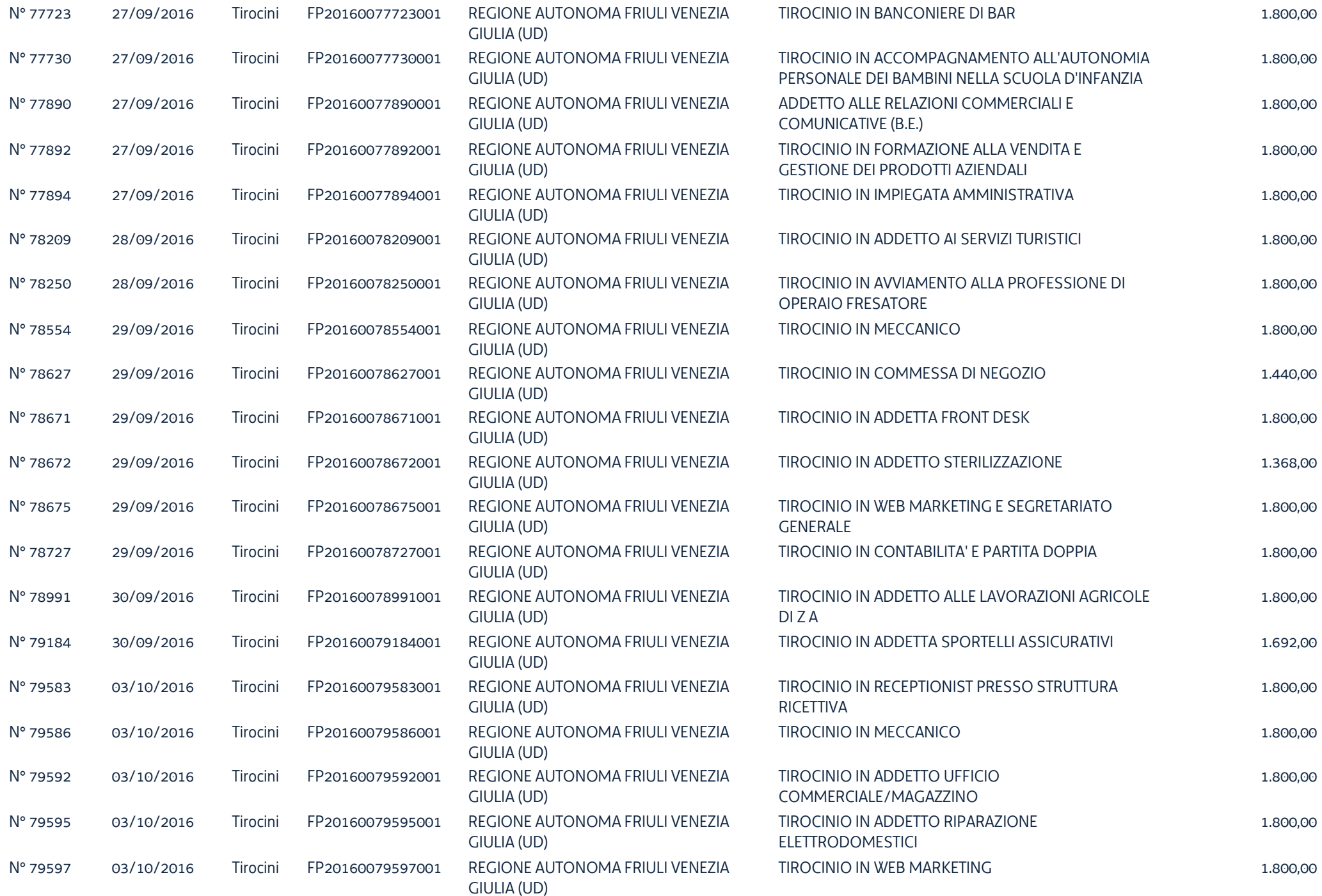

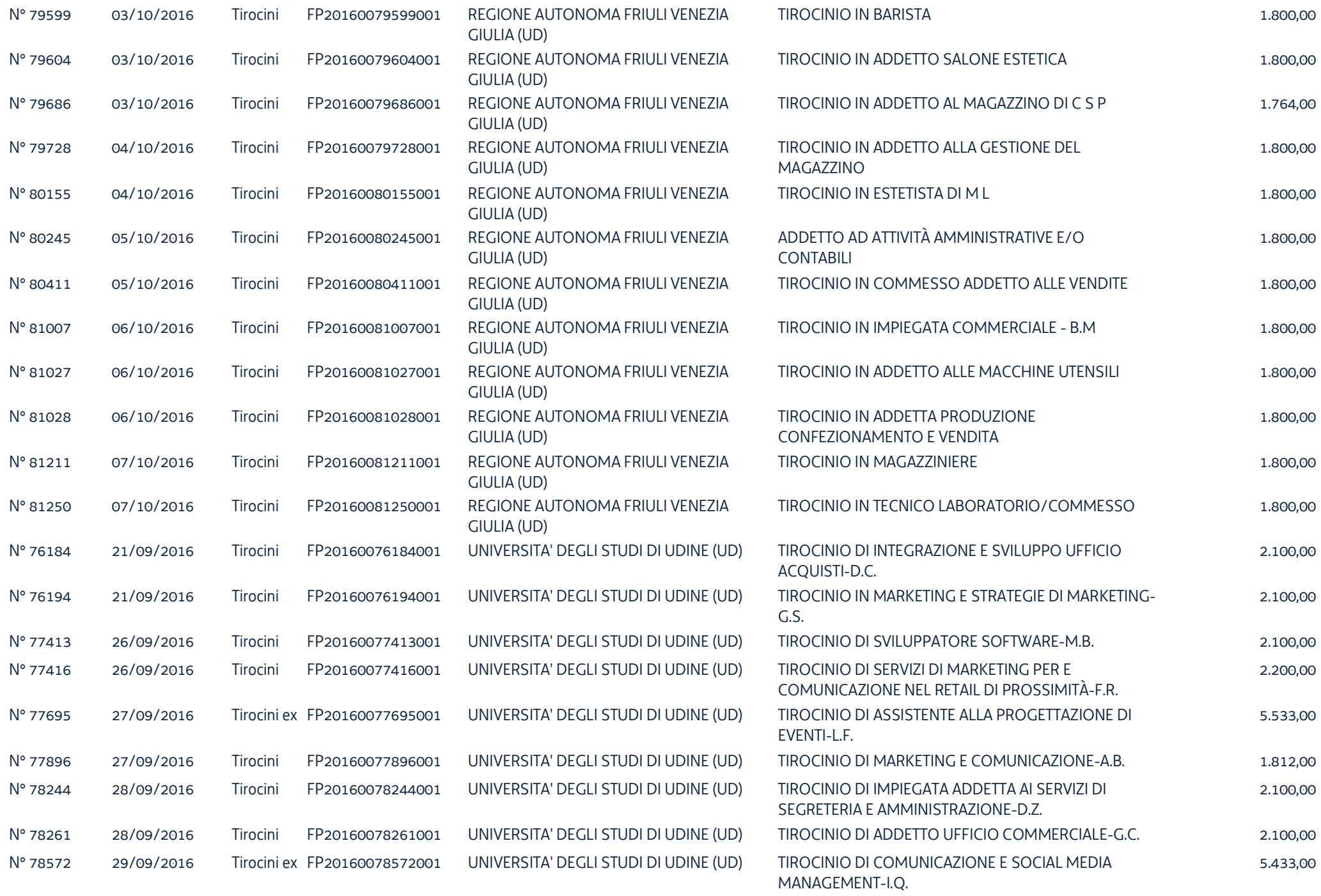

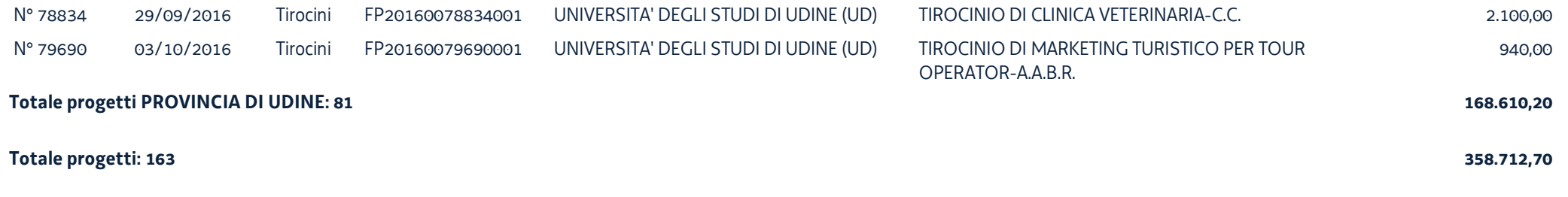

# ALLEGATO 2 Elenco dei progetti formativi di tirocinio approvati e non finanziati

### PROVINCIA DI GORIZIA

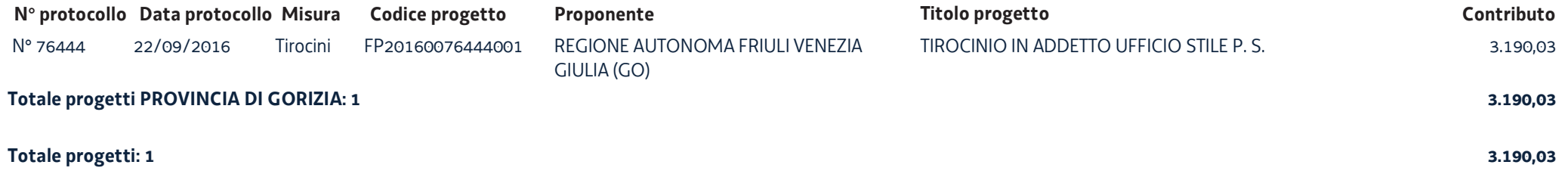